# **DNS Query**

## **What happens during name resolution**

**Richard Berger, 2021**

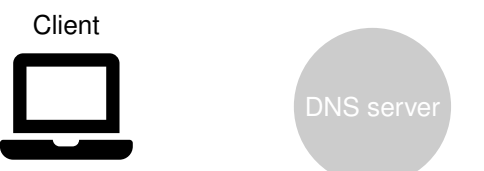

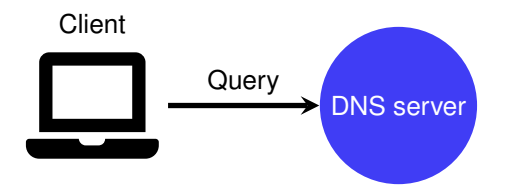

# How a DNS query works: www.google.com.  $\blacksquare$ **Client** DNS server Root **Nameservers Query**

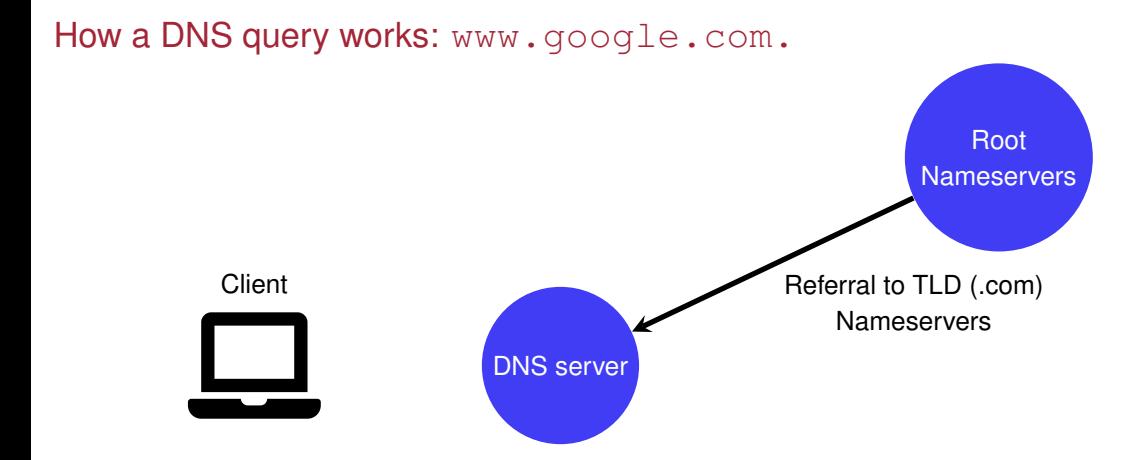

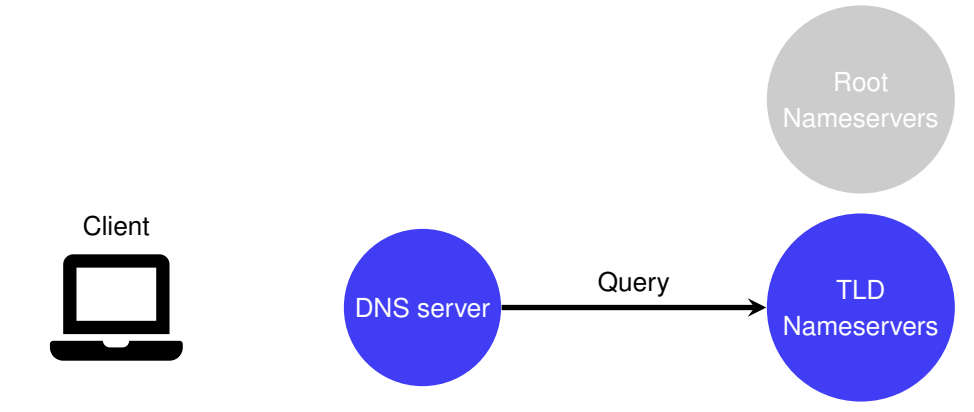

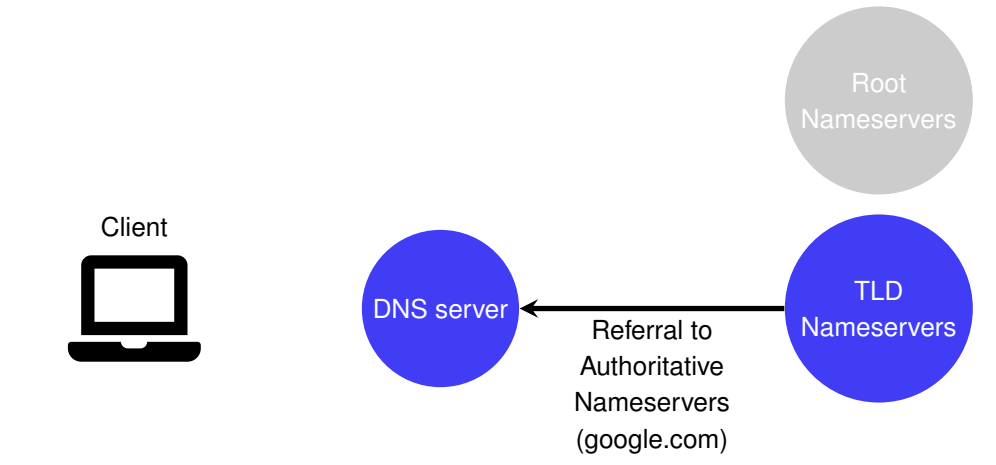

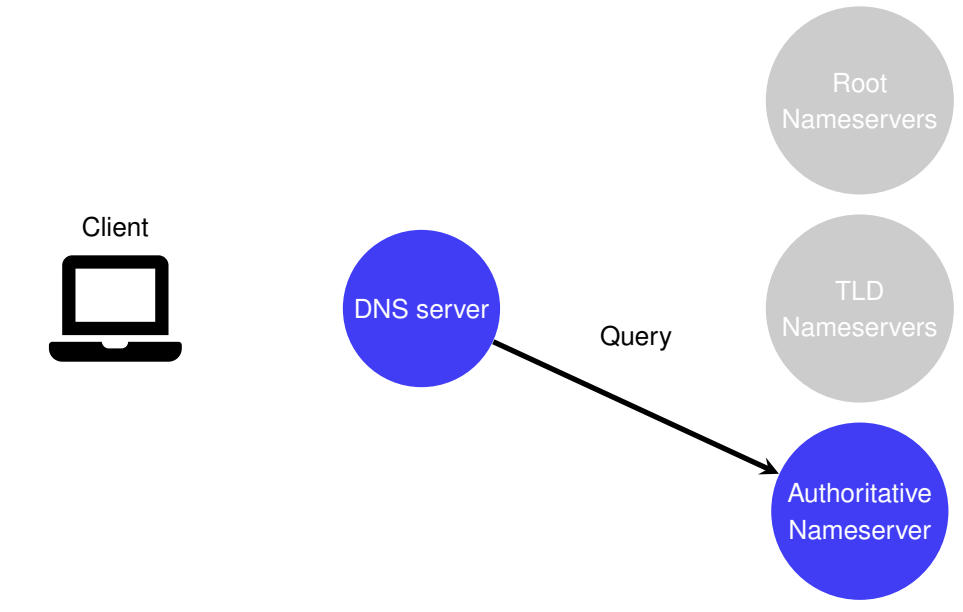

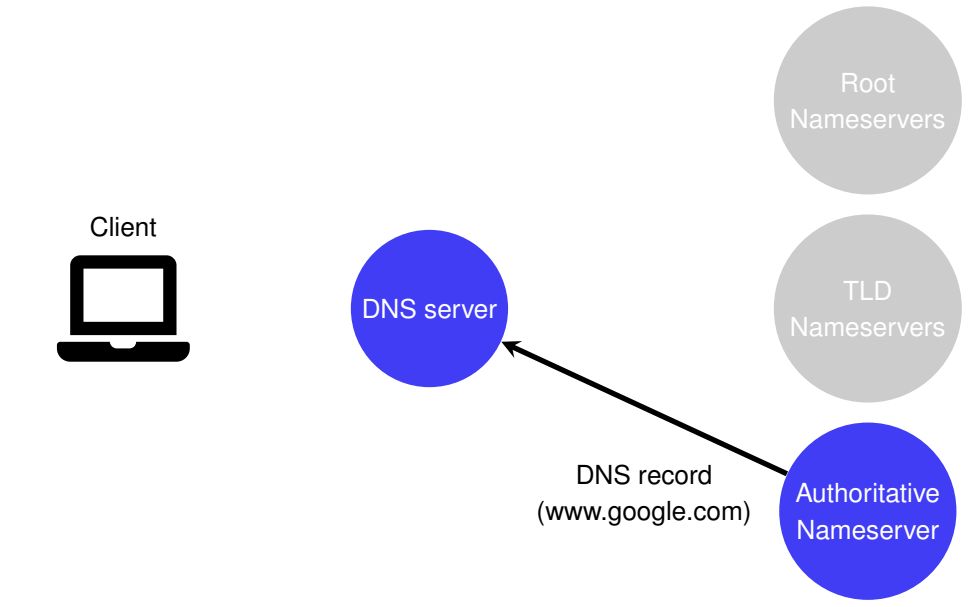

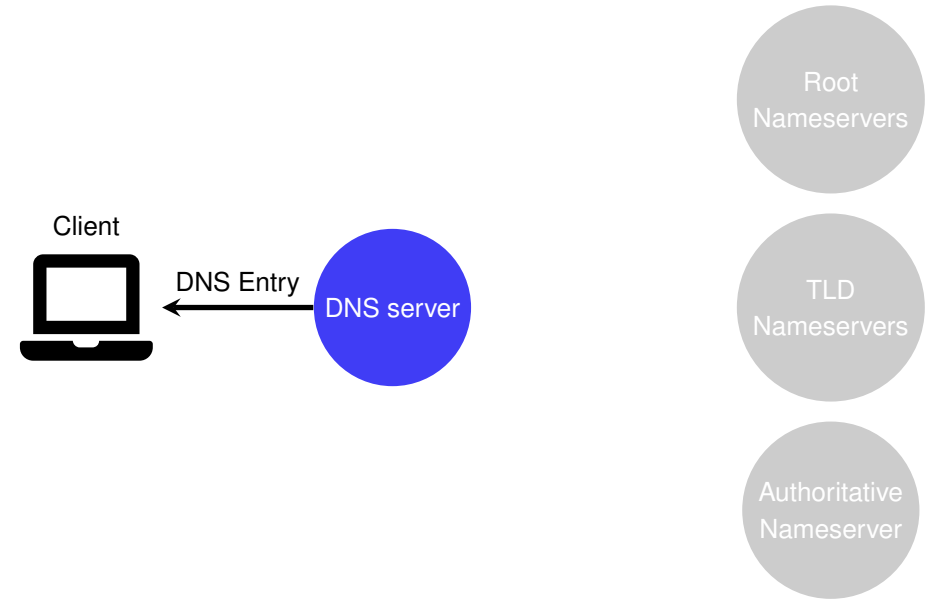